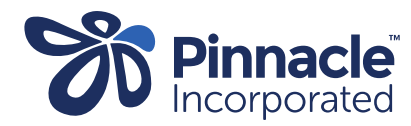

## ONE POINT LESSON How to lodge a Primary Options referral

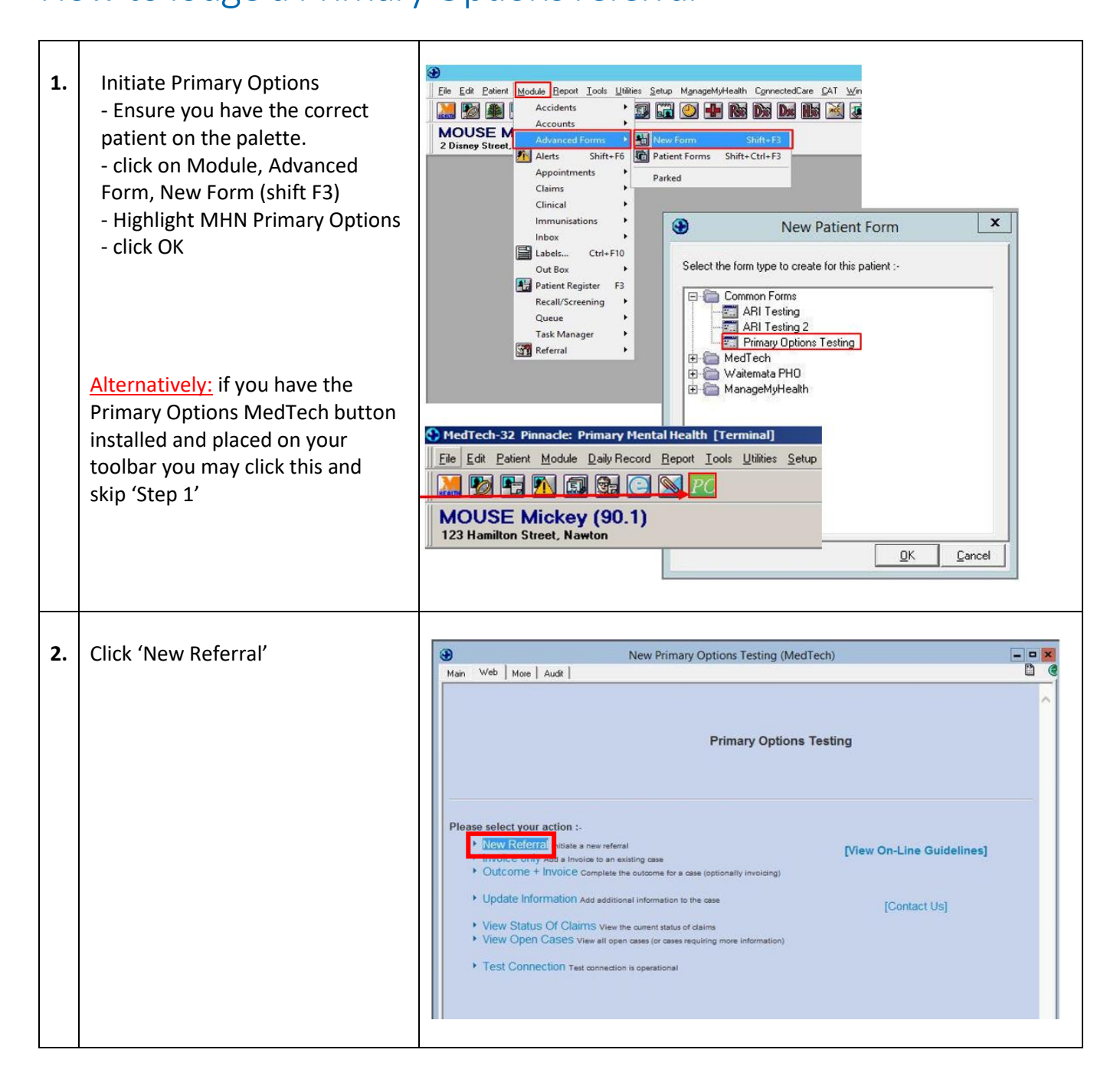

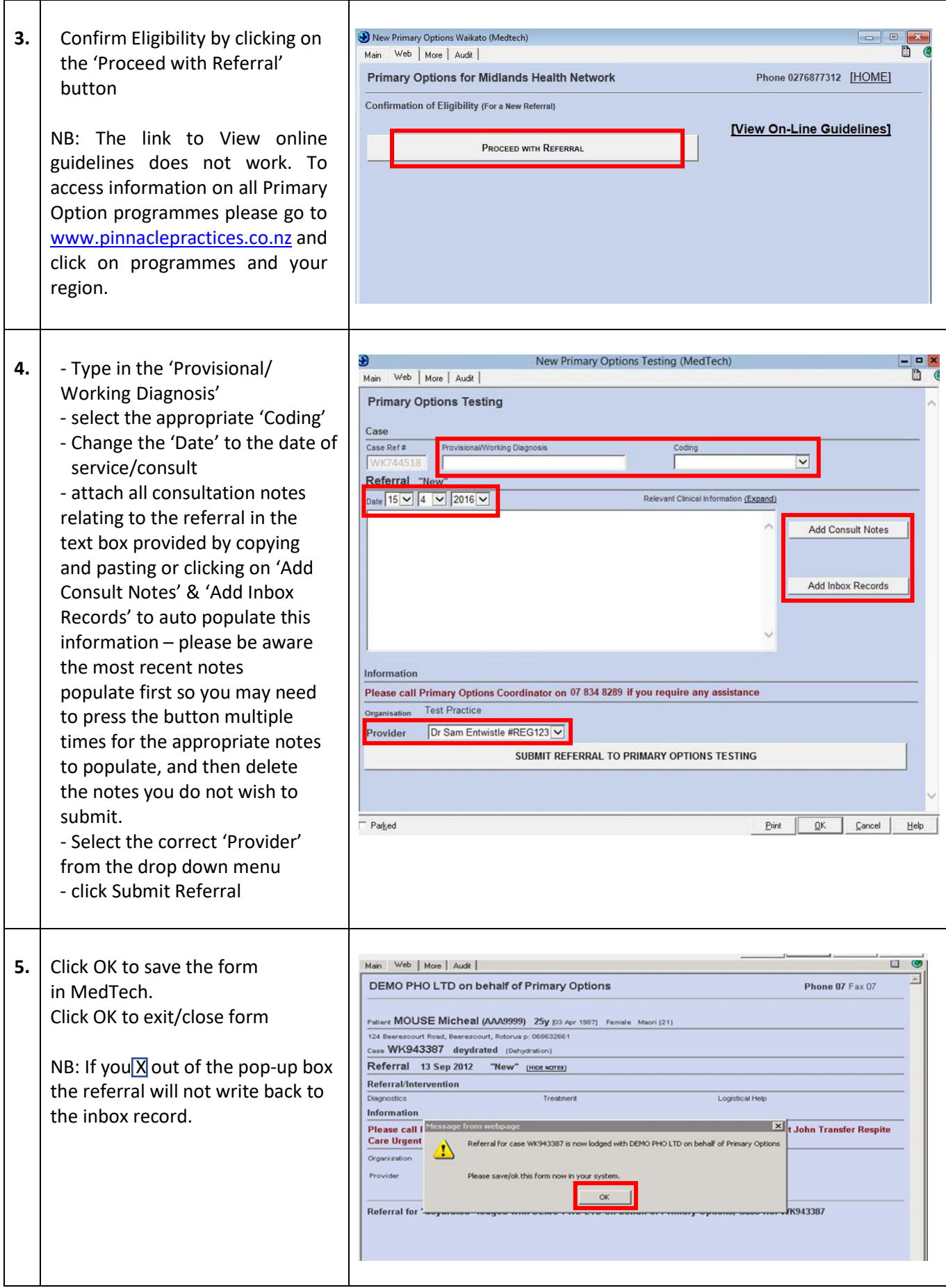